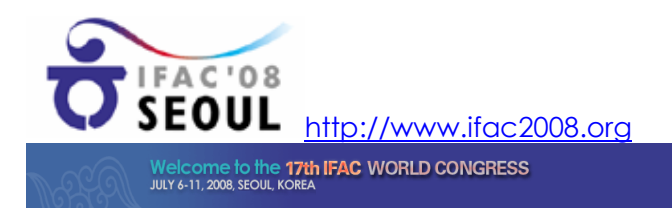

## **INVITED SESSION ON**

Semantic-Based Solutions for Enterprise Integration and Networking

Sponsored by

IFAC TC 5.3 "Enterprise Integration and Networking" **INTEROP Virtual Laboratory on Enterprise Interoperability** 

**Organisers:** Prof. Nacer Boudjlida, LORIA, Nancy-University, CNRS, INRIA, France (Nacer.Boudjlida@loria.fr) and Prof. John Krogstie, NTNU, Norway (krogstie@idi.ntnu.no)

## Scope:

The session addresses computer-supported integration and interoperability of enterprise businesses, applications and software to improve their interaction and their cooperation. Interoperability within an enterprise and between enterprises is not limited to the only data dimension but it should consider additional levels like applications, business models, process models, enterprise models, and their supporting systems.

The aim of the session is to bring together researchers and practitioners to present, discuss and evaluate novel methods, automated support, architectures and technologies that may improve the ability of an enterprise "as a whole" to easily, correctly and safely render its existing (as well as its coming) applications and software communicate and cooperate, emphasizing semantic-based approaches.

## Topics:

- Semantic enrichment of enterprise models for interoperability
- Knowledge-based and semantic-based support for enterprises'  $\bullet$ models and enterprises' systems interoperability.
- Methods, models and patterns for networked enterprise systems interoperability.
- Enterprise models management for interoperability: design, integration, evolution, model-driven interoperability, etc.
- Enabling technology for semantic-based enterprises interoperability.
- Formal foundations of interoperability solutions.

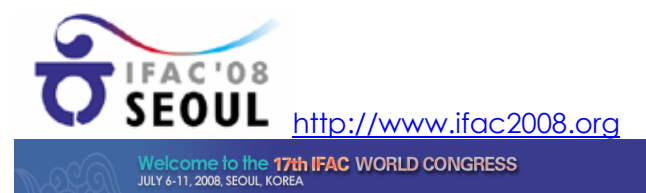

Keywords: Enterprise interoperability, enterprise ontology, semantic interoperability

Authors of the invited session papers should send an expression of interest including the title, authors' names and an abstract to the session organizers.